## Latest Braindump2go Microsoft 70-448 Exam Dumps In VCE Format (221-230)

New Released Braindump2go Microsoft 70-448 Dumps PDF - Questions and Answers Updated with Microsoft Official Exam Center! Visit Braindump2go and download our 70-448 Exam Questions Now, Pass 70-448 100% at your first time! Exam Code: 70-448Exam Name: Microsoft SQL Server 2008, Business Intelligence Development and MaintenanceCertification Provider: MicrosoftCorresponding Certifications: MCITP: Business Intelligence Developer 2008, MCSA, MCSA: SQL Server 2008, MCTS, MCTS: Microsoft SQL Server 2008, Business Intelligence Development and MaintenanceKeywords: 70-448 Exam Dumps,70-448 Practice Tests,70-448 Practice Exams,70-448 Exam Questions,70-448 PDF,70-448 VCE Free,70-448 Book,70-448 E-Book,70-448

| Study Guide,70-448 Braindump,70-448 Prep Guide | Compared Before Buying Microsoft 70-448 PDF & VCE! |                           |                     |
|------------------------------------------------|----------------------------------------------------|---------------------------|---------------------|
|                                                | Pass4sure                                          | Braindump2go              | Test King           |
|                                                |                                                    | 100% Pass OR Money Back   |                     |
|                                                | 332 Q&As - Practice                                | 352 Q&As – Real Questions | 332 Q&As - Practice |
|                                                | \$125.99                                           | \$99.99                   | \$124.99            |
|                                                | No Discount                                        | Coupon Code: BDNT2014     | No Discount         |

QUESTION 221You maintain a SQL Server 2008 Analysis Services (SSAS) server. You add two new measure groups to an existing cube. You need to deploy only one of these measure groups to the production environment with minimal impact to the cube. What should you do? A. Update the Data Source View.B. Back up and restore the cube to the production environment.C. Use SQL Server Management Studio (SSMS) to issue an XMLA command.D. Use the Synchronize Database Wizard with appropriate options. Answer: C QUESTION 222You maintain a SQL Server 2008 Analysis Services (SSAS) server. After several databases are deployed to the server, you notice that the drives are nearing capacity. You need to move the data to drives with more space. Which two actions should you perform? (Each correct answer presents part of the solution. Choose two.) A. Reboot the server.B. Detach and reattach each database.C. Process the databases.D. Change the DataDir property for the server. Answer: CDExplanation:C, D: Datadir is the folder that stores the database files that tells SSAS what databases it has. It is also the default location for the data files for all your SSAS databases, but you can set the StorageLocation property on objects like partitions to move them to a different location. If you change the DataDir property on the server you would need to re-deploy and re- process (or backup and restore). Incorrect:Not B: You can use database Detach and Attach Method option to move database files from one location to another location on the server. However, you would need to move them as well. QUESTION 223You develop a series of SQL Server 2008 Integration Services (SSIS) packages. There are dependencies among the packages. You need to configure the packages. Which configuration type should you use? A. Parent package variableB. Registry entryC. Environment variableD. XML configuration file Answer: D QUESTION 224You build and deploy a SQL Server 2008 Integration Services (SSIS) package. During package development, the XML configuration is not specified. You need to apply the configuration file to the deployed package stored in file system. Which parameter should you set in the dtexec command line utility? A. /confB. /Check FC. /LD. /set Answer: A QUESTION 225Hotspot QuestionYou are an ETL developer for a mortgage company. In your application you have two tables named Vendor and Loan. Vendor sample data is shown in the following table:

| VendorID          | VendorName<br>VendorA |  |
|-------------------|-----------------------|--|
| 1                 |                       |  |
| 2<br>Braindu<br>3 | VendorB               |  |
| 4                 | VendorD               |  |
| 5                 | VendorE               |  |

Loan sample data is shown in the following table:

| LoanNumber | VendorID | LoanAmount |
|------------|----------|------------|
| I-100      | 1        | 120000     |
| 1-200      | 1        | 130000     |
| 300 =      | 2        | 150000     |
| 1-400      | Build's  | 155000     |
| 1-500      | 4        | 160000     |
| 1-600      | 4        | 170000     |
| 1-700      | 5        | 180000     |

You need to build a SQL Server 2008 Integration Services (SSIS) package that meets the following requirements: - The package should be able to generate the Excel files dynamically.- Each file should have the vendor name as the prefix and the date as the suffix (e.g., VendorA\_DDMMYYYY.xlsx).- All the vendor names should be added to a variable and loop through the variable to generate and load separate files for each vendor dynamically. Which type of variable should you create? (To answer, select the appropriate option in the dialog box in the answer area.)

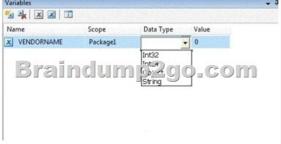

Answer:

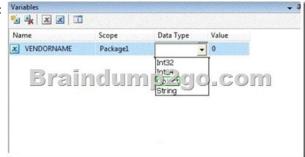

QUESTION 226You are implementing a disaster recovery strategy for SQL Server 2008 Reporting Services (SSRS). You want to be able to restore the report catalog database in the event of a failure. You need to back up the encryption key. Which command line utility should you use? A. rs.exeB. dtutil.exeC. rsconfig.exeD. rskeymgmt.exe Answer: C QUESTION 227You maintain a SQL Server 2008 Reporting Services instance. Some users need to view and run reports in the Eastern Region folder on the Report Server. You need to assign these users the minimum permissions required. Which role should you use? A. Content Manager B. PublisherC. Report BuilderD. Browser Answer: D QUESTION 228You are working as reporting administrator for a product development company. The company uses SQL Server 2008 Reporting Services (SSRS) deployed in native mode. You need to deploy multiple reports via InstallShield. Which three components are you required to use? (Each correct answer presents part of the solution. Choose three.) A. Report BuilderB. rs.exeC. rsconfig utilityD. ReportService2010.asmxE. .rss file Answer: BCE Explanation:B: rs Utility (rs.exe) (SSRS)Processes script you provide in an input file. Use this utility to automate report server deployment and administration tasks. Example:rs -i c:scriptfilesscript\_copycontent.rss -s http://localhost/reportserverC: The rsconfig.exe utility encrypts and stores connection and account values in the RSReportServer.config file. Encrypted values include report server database connection information and account values used for unattended report processing.E: The script [used as input to rs.exe] must be written in Visual Basic .NET code, and stored in a Unicode or UTF-8 text file with an .rss file name extension. You cannot debug scripts with the rs utility. To debug a script, run the code within Microsoft Visual Studio.Incorrect:Not A: Report Builder is a report authoring environment for business users who prefer to work in the Microsoft Office environment. When you design a report, you specify where to get the data, which data to get, and how to display the data. When you run the report, the report processor takes all the information you have specified, retrieves the data, and combines it with the report layout to generate the report.Reference: rs Utility (rs.exe) (SSRS) QUESTION 229You install and configure a SQL Server 2008 Reporting Services (SSRS) instance on a server named ReportServer in the domain ABC.Com. SSRS is using a local database. You need to set SSRS to use a new domain user account named ReportUser. The password for ReportUser is Alphabet01. Which script should you run? A. rsconfig -c -m ReportServer -s ReportServer -d reportserver -a SQL -u abc.comReportUser -p Alphabet01B. rsconfig -c -s ReportServer -d reportserver -a Windows -u abc.comReport03er -p Alphabet01C. rsconfig -c -s ReportServer -d reportServer -a Windows "abc.comReportUser Alphabet01"D. rsconfig -c -ra <ReportServer -s ReportServer -d reportserver -a Windows -u SAReportUser -p Alphabet01 Answer: B QUESTION 230You develop a report by using SQL Server 2008 Reporting Services (SSRS). The report has a dataset that contains 25 columns of data. You plan to render the dataset to a Microsoft Excel worksheet. You need to implement drilldown technology when rendering to Excel. Which type of data region should you use? A. listB.

rectangleD. matrix Answer: D All Braindump2go 70-448 Exam Dumps are Promised One Year Free Updation -- We will inform you when your products have new questions and Answers updation! Download Microsoft 70-448 Practice Tests Questions

Full Version Now - Pass 70-448 100% One Time!

| Compared Before Buying Microsoft 70-448 PDF & VCE! |                           |                     |  |  |
|----------------------------------------------------|---------------------------|---------------------|--|--|
| Pass4sure                                          | Braindump2go Test King    |                     |  |  |
|                                                    | 100% Pass OR Money Back   |                     |  |  |
| 332 Q&As - Practice                                | 352 Q&As – Real Questions | 332 Q&As - Practice |  |  |
| \$125.99                                           | \$99.99                   | \$124.99            |  |  |
| No Discount                                        | Coupon Code: BDNT2014     | No Discount         |  |  |

http://www.braindump2go.com/70-448.html